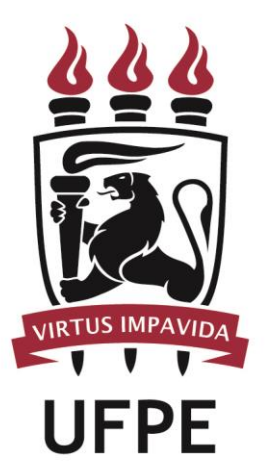

# **UNIVERSIDADE FEDERAL DE PERNAMBUCO**

### **MANUAL DO PROCESSO**

**PROCESSO:** REALIZAR AVALIAÇÃO DE DESEMPENHO PARA PROGRESSÃO POR MÉRITO

# **SUMÁRIO**

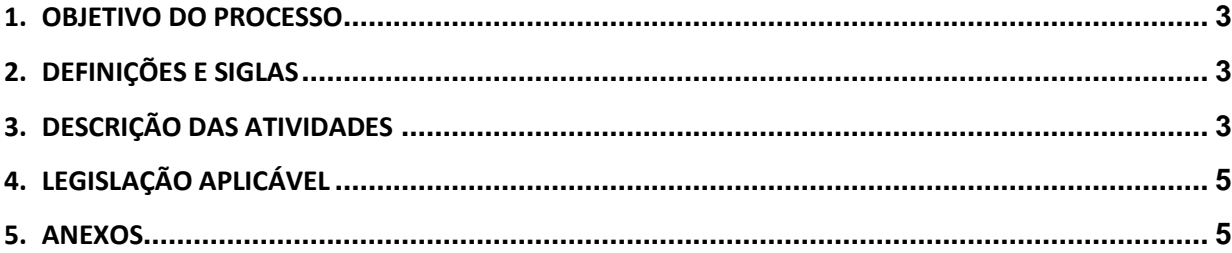

#### <span id="page-2-0"></span>**1.OBJETIVO DO PROCESSO**

Fluxo que descreve as atividades relacionadas à matrícula de alunos veteranos.

#### <span id="page-2-1"></span>**2.DEFINIÇÕES E SIGLAS**

- **AGP:** Apoio em Gestão de Pessoas
- **CADS:** Comissão de Avaliação de Desempenho do Servidor
- **DPP:** Divisão de Pagamento de Pessoal
- **DGP:** Diretoria de Gestão de Pessoas
- **DADP:** Divisão de Avaliação e Dimensionamento de Pessoal
- **DICOM:** Divisão de Comunicação
- **DGBS:** Diretoria de Bens e Serviços
- **SPR:** Setor de Publicação e Registro
- **PROGEPE**: Pró-Reitor da Pró-Reitoria de Gestão de Pessoas e Qualidade de Vida
- **PROGEST:** Pró-Reitoria de Gestão Administrativa da UFPE

#### <span id="page-2-2"></span>**3.DESCRIÇÃO DAS ATIVIDADES**

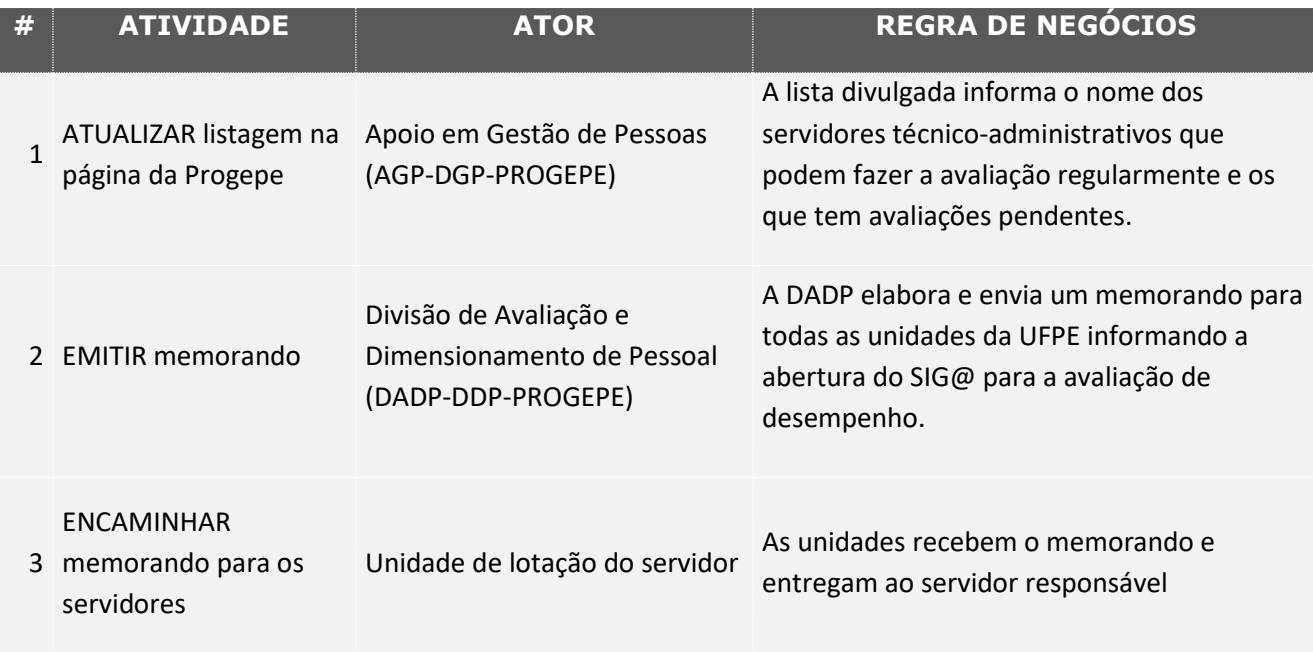

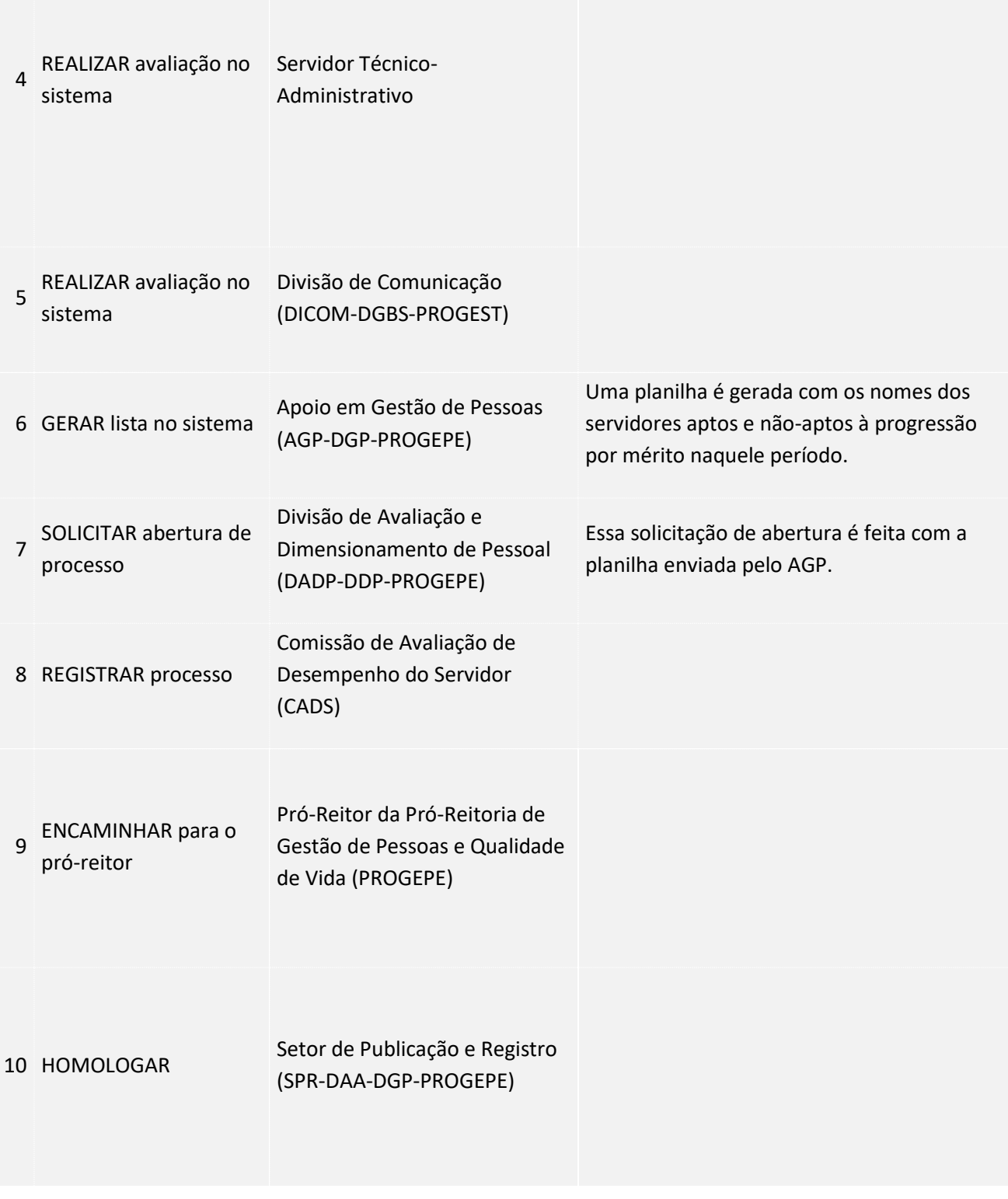

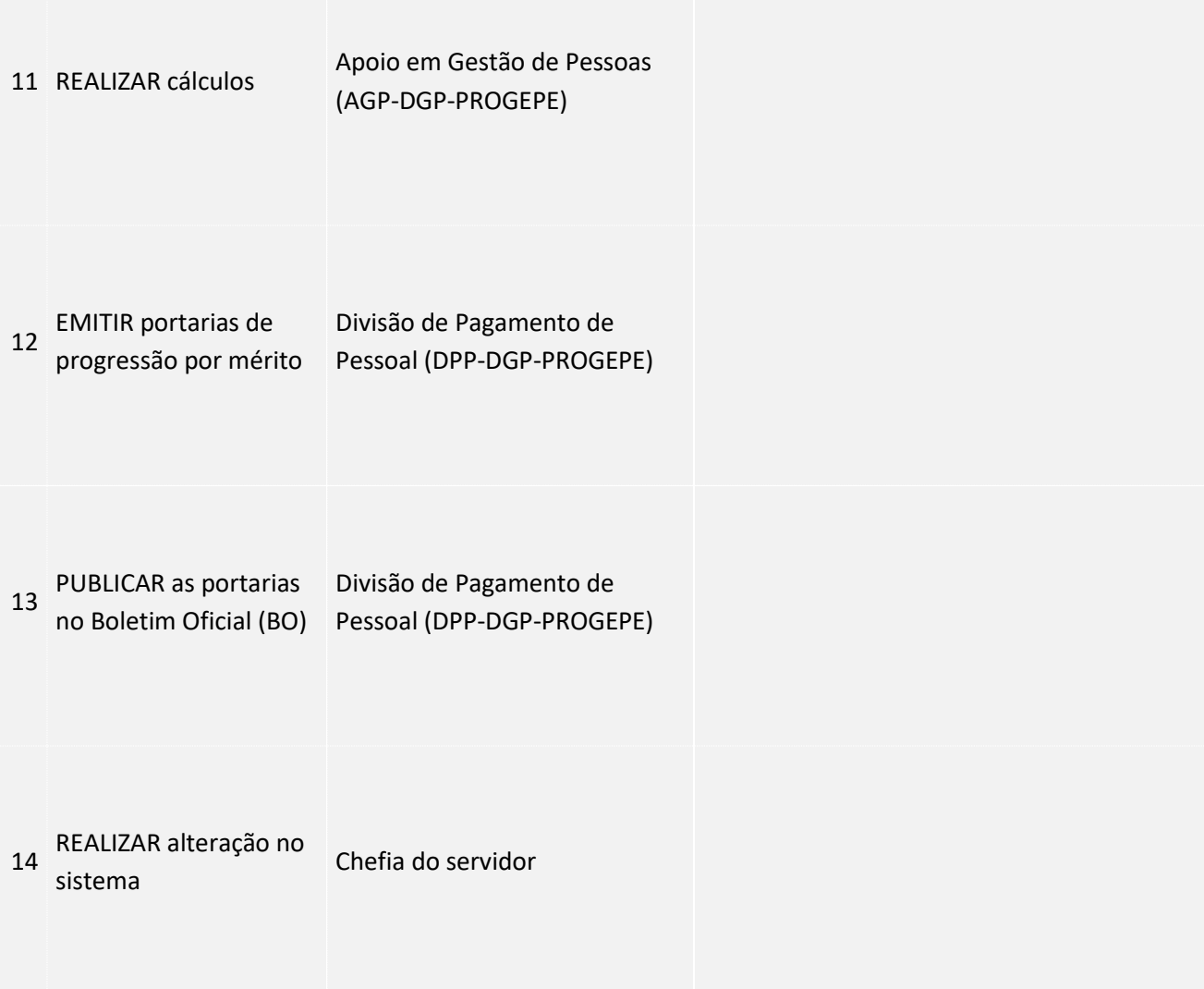

### <span id="page-4-0"></span>**4. LEGISLAÇÃO APLICÁVEL**

#### <span id="page-4-1"></span>**5.ANEXOS**